## İŞLETMELERDE MESLEK EĞİTİMİNE DEVAM EDEN ÖĞRENCİLERE AİT GELİŞİM TABLOSU

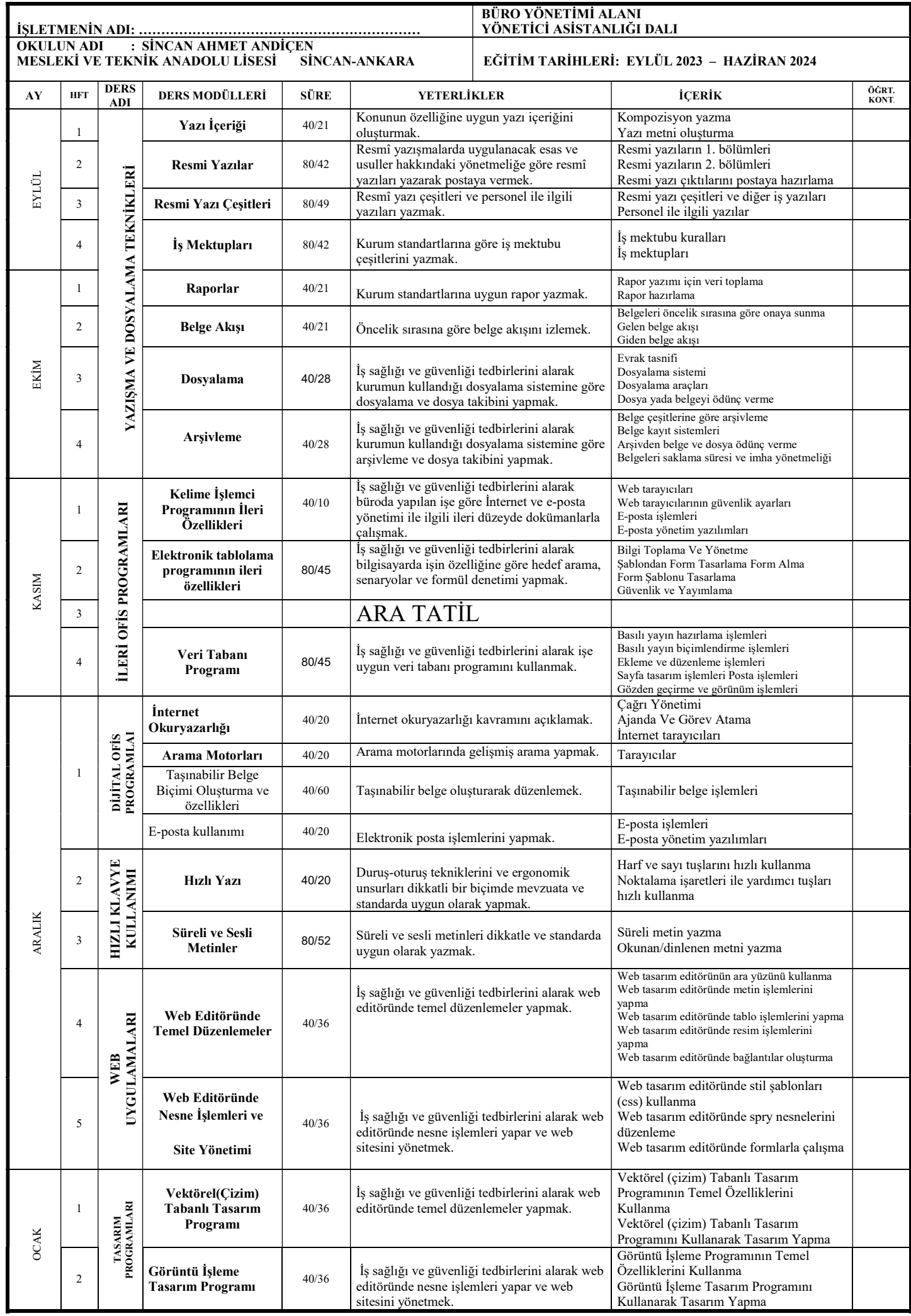

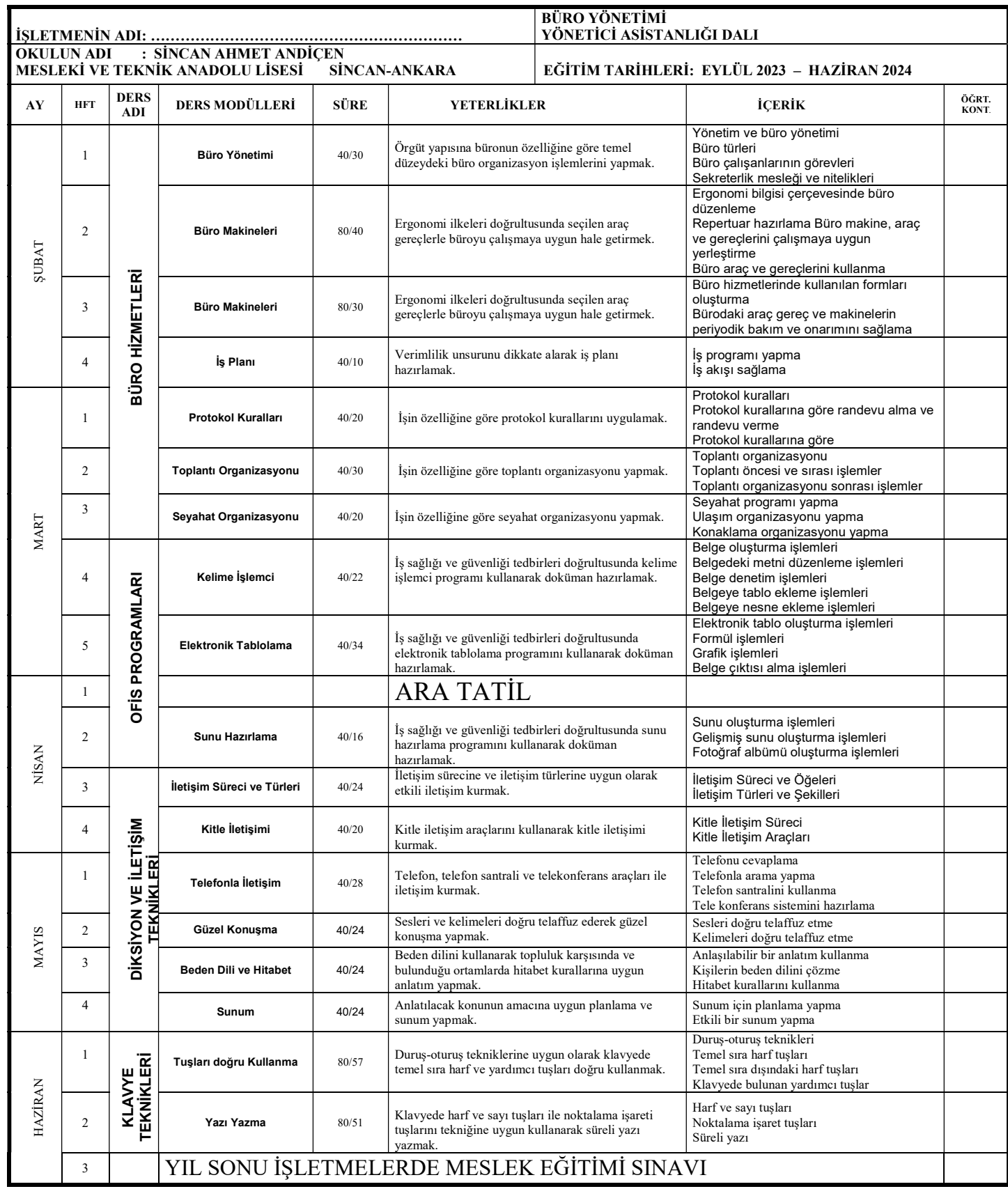

Bu gelişim tablosu MEGEP'de (www.megep.gov.tr) yayınlanan Büro Yönetimi Alanı çerçeve öğretim programı dikkate alınarak hazırlanmıştır. Ortaöğretim Kurumları Yönetmeliği işletmelerde meslek eğitimi maddelerinde belirtilen hususlara dikkat edilmiştir. ÖĞRENCİNİN ADI VE SOYADI:………………………………………………………………………. SINIFI VE OKUL NO: ……………..………

…………………………………. ÖZGÜN FUAT SÖYÜNMEZ …………………… ALİM AÇIKEL

KOORDİNATÖR ÖĞRETMEN BÜRO YÖNETİMİ ALANI BÖLÜM ŞEFİ EĞİTİM SORUMLUSU KOORDİNATÖR MÜDÜR YRD.

 04.09.2023 UYGUNDUR

 VELİ GÜL OKUL MÜDÜRÜ